## **Otras Aplicaciones**

Dentro de Issabel podemos configurar para que al teclear una determinada numeración nos ejecute una determinada característica. Esto es muy últi por ejemplo si queremos hacer pruebas con un determinado módulo. Dentro de la configuración de Issabel → PBX → Configuración PBX → Opciones & Configuración → Otras Aplicaciones

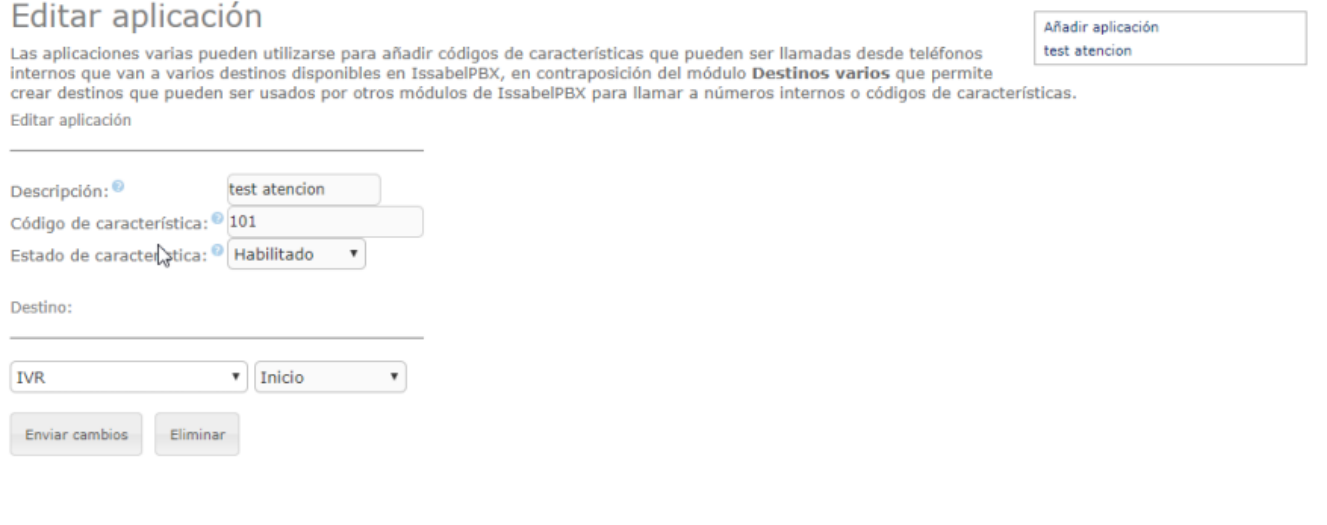

From: <http://wiki.intrusos.info/>- **LCWIKI**

Permanent link: **<http://wiki.intrusos.info/doku.php?id=voip:issabel:aplicaciones>**

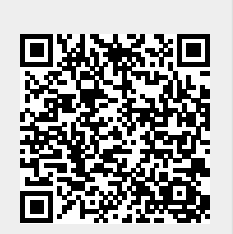

Last update: **2023/01/18 14:37**